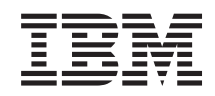

# System i Conectarea la System i IBM Systems Director Navigator for i5/OS

*Versiunea 6 Ediţia 1*

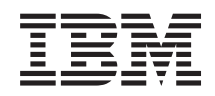

# System i Conectarea la System i IBM Systems Director Navigator for i5/OS

*Versiunea 6 Ediţia 1*

**Notă**

Înainte de a folosi aceste informații și produsul la care se referă, citiți informațiile din "Observații", la pagina 5.

Această ediţie este valabilă pentru IBM i5/OS (număr de produs 5761-SS1) versiunea 6, ediţia 1, modificarea 0 şi pentru toate edițiile și modificările ulterioare până se specifică altceva în noile ediții. Această versiune nu rulează pe toate modelele RISC și nici pe modelele CISC.

# **Cuprins**

## **IBM Systems Director [Navigator](#page-6-0) for**

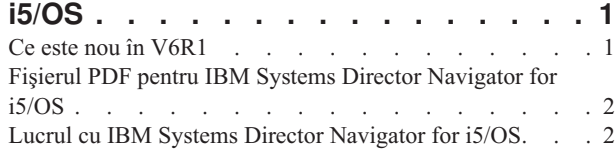

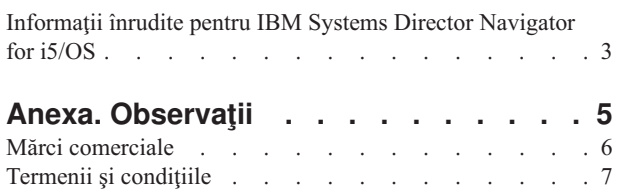

# <span id="page-6-0"></span>**IBM Systems Director Navigator for i5/OS**

IBM Systems Director Navigator for i5/OS este o interfaţă de consolă pentru Web pentru administrarea System i, care vă permite să lucraţi cu taskurile din Navigator System i activate pentru Web. IBM Systems Director Navigator for i5/OS conține câteva pagini de bun venit, care vă permit să găsiți rapid taskul pe care doriți să-l executați.

Interfaţa IBM Systems Director Navigator for i5/OS nu este doar un set de taskuri adresabile prin URL, ci o consolă de Web robustă, din care vă puteţi gestiona modelul System i. Însă se poate accesa Taskuri Navigator System i pe Web, care este un set de taskuri adresabile prin URL, folosind URL-ul sau din interfaţa IBM Systems Director Navigator for i5/OS.

Consola IBM Systems Director Navigator for i5/OS conține următoarele categorii de taskuri pentru gestionarea i5/OS. Aceste categorii sunt similare cu cele pe care le vedeţi în aplicaţia client Navigator System i.

- v **Sistem** (Stare sistem, Mesaje de operator sistem, Istoric sistem, Stare disc, Schimbare parolă şi altele.)
- v **Operaţii de bază** (Mesaje, Imprimante, Ieşire imprimantă şi altele.)
- v **Control funcţionare** (Joburi active, Joburi server, Cozi de ieşire, Subsisteme active şi altele.)
- v **Configurare şi service** (Valori de sistem, Gestionare timp, Unităţi de disc, Pool-uri de disc şi altele.)
- v **Reţea** (Servere TCP/IP, Linii, Servere DNS şi altele.)
- v **Administrare server integrat** (Toate discurile virtuale, Sisteme la distanţă, Domenii şi altele.)
- v **Securitate** (Liste de autorizare, Gestionare chei de servicii criptografice, Detectare intruziuni şi altele.)
- v **Utilizatori şi grupuri** (Utilizatori, Creare utilizatori, Grupuri şi altele.)
- v **Baze de date** (Monitoare de performanţă, Centrul de sănătate, Baze de date şi altele.)
- v **Gestionare jurnale** (Jurnale, Creare jurnal şi altele.)
- **Performanta** (Investigare date si colectii si altele.)
- v **Sisteme de fişiere** (Sistem de fişiere integrat, Partajări de fişiere, Creare partajare de fişiere şi altele.)
- v **Configuraţii Internet** (Digital Certificate Manager, Taskuri Navigator System i pe Web şi altele.)
- v **Servicii pentru resurse de cluster** (Afişare listă de noduri, Ştergere cluster şi altele)

Aceste informații au rolul de a vă ajuta să începeți să folosiți consola bazată pe Web, IBM Systems Director Navigator for i5/OS, oferindu-vă sugestii pentru lucrul cu această interfaţă.

## **Ce este nou în V6R1**

Vedeţi care sunt informaţiile noi în colecţia de subiecte IBM Systems Director Navigator for i5/OS.

IBM Systems Director Navigator for i5/OS este o colecţie nouă de subiecte pentru V6R1.

IBM Systems Director Navigator for i5/OS este o interfaţă de consolă pentru Web pentru administrarea System i, care vă permite să lucraţi cu taskurile din Navigator System i activate pentru Web. Însă puteţi accesa şi taskurile adresabile prin URL, folosind URL-ul sau din interfaţa IBM Systems Director Navigator for i5/OS.

### **Lucrul cu IBM Systems Director Navigator for i5/OS**

Lucrul cu IBM Systems Director [Navigator](#page-7-0) for i5/OS

Aflaţi mai multe despre modul în care se foloseşte consola bazată pe Web IBM Systems Director Navigator for i5/OS.

### <span id="page-7-0"></span>**Cum puteţi vedea ce este nou sau modificat**

Pentru a vă ajuta să vedeţi care sunt modificările tehnice, acest centru de informare foloseşte:

- Imaginea > pentru a marca locul unde încep informațiile noi sau modificate.
- Imaginea  $\mathcal K$ , pentru a marca locul în care se termină informațiile noi sau modificate.

În fişierele PDF, puteţi vedea bare de revizuire (|) în marginea din stânga a informaţiilor noi sau modificate.

Pentru a găsi alte informații despre ce este nou sau modificat în această ediție, vedeți Memo către utilizatori.

## **Fişierul PDF pentru IBM Systems Director Navigator for i5/OS**

Puteţi vizualiza sau tipări un fişier PDF cu informaţiile din IBM Systems Director Navigator for i5/OS.

Pentru a vizualiza sau descărca versiunea PDF a acestui document, selectaţi IBM Systems Director Navigator for i5/OS (aproximativ 120 KB).

### **Salvarea fişierelor PDF**

Pentru a salva un PDF pe stația de lucru pentru vizualizare sau tipărire:

- 1. Faceţi clic dreapta pe legătura PDF-ului din browser-ul dumneavoastră.
- 2. Faceţi clic pe opţiunea de salvare locală a PDF-ului.
- 3. Navigati la directorul în care doriti să salvați PDF-ul.
- 4. Faceţi clic pe **Save**.

### **Descărcarea programului Adobe Reader**

Pentru a vizualiza sau tipări aceste PDF-uri, trebuie să aveți instalat pe sistem Adobe Reader. Puteți descărca o copie

gratuită de pe situl Web [Adobe](http://www.adobe.com/products/acrobat/readstep.html) (www.adobe.com/products/acrobat/readstep.html)

#### **Referinţe înrudite**

["Informaţii](#page-8-0) înrudite pentru IBM Systems Director Navigator for i5/OS" la pagina 3 Alte colectii de subiecte din centrul de informare contin informatii referitoare la colectia de subiecte IBM Systems Director Navigator for i5/OS. Puteţi vizualiza sau tipări oricare dintre aceste fişiere PDF.

### **Lucrul cu IBM Systems Director Navigator for i5/OS**

Informatiile din Lucrul cu IBM Systems Director Navigator for i5/OS vă ajută să folositi taskurile Navigator System i activate pentru Web, care nu mai reprezintă doar un set de taskuri adresabile prin URL. Însă accesul prin URL este în continuare disponibil pentru taskurile Navigator System i din interfata pentru Web.

Pentru a lucra cu IBM Systems Director Navigator for i5/OS, parcurgeți pașii următori:

1. Accesaţi următorul URL dintr-un browser de Web, unde *hostA* este numele dumneavoastră System i:

#### **http://hostA:2001**

- 2. Pentru a afişa lista cu taskurile i5/OS din consola IBM Systems Director Navigator for i5/OS, expandaţi Gestionare **i5/OS**. Fiecare categorie de taskuri are o pagină Bine ați venit, cu legături la cele mai obișnuite taskuri.
- 3. Faceţi clic pe **Afişare toate taskurile** în partea de jos a paginii Bine aţi venit, pentru a vedea lista cu toate taskurile disponibile în categoria respectivă.
- 4. Faceţi clic pe taskul pe care doriţi să-l realizaţi şi se va deschide o fişă nouă în consolă.
- 5. Folosiţi fişele pentru a naviga între pagini sau pentru a închide o anumită pagină. Dacă deschideţi mai mult de cinci pagini, puteţi defila pentru a avea acces la alte fişe.

Meniul **Selectare acţiune** vă permite să executaţi următoarele acţiuni:

#### <span id="page-8-0"></span>**Închidere pagină**

Puteţi închide pagina curentă.

#### **Adăugare la Paginile mele de pornire**

Puteți adăuga pagina curentă în lista cu paginile care sunt afișate automat când vă logați pe consolă.

#### **Gestionare pagini deschise**

Puteţi închide una sau mai multe pagini deschise sau puteţi naviga la o pagină.

Puteţi gestiona un număr mare de pagini deschise, putând să închideţi unele pagini şi să lucraţi cu cele rămase deschise.

Puteţi folosi **Paginile mele de pornire** pentru a adăuga sau înlătura pagini din lista paginilor afişate de fiecare dată când vă logati pe consolă. Puteți selecta pagina care este deschisă ca pagină implicită. Pentru a deschide una dintre paginile dumneavoastră de pornire, faceti clic pe legătura la pagina respectivă în coloana Nume pagină.

Notă: Dacă doriți să folosiți vrăjitorul de URL pentru a crea legături personalizate la taskurile Navigator System i, puteţi accesa pagina acasă Taskuri Navigator System i pe Web, care era disponibilă în ediţiile anterioare. Puteţi să faceţi clic pe **i5/OSTaskuri** din pagina de bun venit a consolei IBM Systems Director Navigator for i5/OS şi să selectaţi Taskuri **Navigator System i pe Web**.

#### **Concepte înrudite**

Operaţiile de sistem de bază Controlul funcţionării Lucrul în reţea Valorile de sistem Gestionarea timpului Administrare aplicaţie Administrarea bazei de date Planificarea listelor de autorizare Criptografia Detectarea intruziunilor Performanta Sistemul de fişiere integrat Partajările de fişiere Taskurile de utilizator şi de grup Integrarea System i cu BladeCenter şi System x **Operaţii înrudite** Gestionarea jurnalelor **Informaţii înrudite** Taskuri Navigator System i pe Web IBM Director V5.20

### **Informaţii înrudite pentru IBM Systems Director Navigator for i5/OS**

Alte colecții de subiecte din centrul de informare conțin informații referitoare la colecția de subiecte IBM Systems Director Navigator for i5/OS. Puteți vizualiza sau tipări oricare dintre aceste fișiere PDF.

### **Alte informaţii**

- Taskuri Navigator System i pe Web
	- **Referinţe înrudite**

"Fişierul PDF pentru IBM Systems Director [Navigator](#page-7-0) for i5/OS" la pagina 2 Puteţi vizualiza sau tipări un fişier PDF cu informaţiile din IBM Systems Director Navigator for i5/OS.

# <span id="page-10-0"></span>**Anexa. Observaţii**

Aceste informaţii au fost elaborate pentru produse şi servicii oferite în S.U.A.

Este posibil ca IBM să nu ofere în alte ţări produsele, serviciile sau caracteristicile discutate în acest document. Luaţi legătura cu reprezentantul IBM local pentru informații despre produsele și serviciile disponibile în zona dumneavoastră. Referirea la un produs, program sau serviciu IBM nu înseamnă că se afirmă sau se sugerează faptul că poate fi folosit numai acel produs, program sau serviciu IBM. Poate fi folosit în loc orice produs, program sau serviciu care este echivalent din punct de vedere funcțional și care nu încalcă dreptul de proprietate intelectuală al IBM. Însă evaluarea și verificarea modului în care funcţionează un produs, program sau serviciu non-IBM ţine de responsabilitatea utilizatorului.

IBM poate avea brevete sau aplicaţii în curs de brevetare care să acopere subiectele descrise în acest document. Prin furnizarea acestui document nu vi se acordă nicio licenţă pentru aceste brevete. Puteţi trimite întrebări cu privire la licenţe, în scris, la:

IBM Director of Licensing IBM Corporation Unitatea North Castle Armonk, NY 10504-1785 U.S.A.

Pentru întrebări privind licenta pentru informațiile DBCS (pe doi octeți), contactați departamentul IBM de proprietate intelectuală din ţara dumneavoastră sau trimiteţi întrebările în scris la:

IBM World Trade Asia Corporation Licensing 2-31 Roppongi 3-chome, Minato-ku Tokyo 106-0032, Japan

Următorul paragraf nu se aplică în cazul Marii Britanii sau al altor țări unde asemenea prevederi nu sunt în **concordanţă cu legile locale:** INTERNATIONAL BUSINESS MACHINES CORPORATION OFERĂ ACEASTĂ PUBLICAŢIE "CA ATARE", FĂRĂ NICI UN FEL DE GARANŢIE, EXPRESĂ SAU PRESUPUSĂ, INCLUSIV, DAR NELIMITÂNDU-SE LA ELE, GARANŢIILE IMPLICITE DE NEÎNCĂLCARE A UNOR DREPTURI SAU NORME, DE VANDABILITATE SAU DE POTRIVIRE PENTRU UN ANUMIT SCOP. Unele state nu permit declinarea responsabilității pentru garanțiile exprese sau implicite în anumite tranzacții și de aceea este posibil ca aceste clauze să nu fie valabile în cazul dumneavoastră.

Aceste informaţii pot include inexactităţi tehnice sau erori tipografice. Se efectuează modificări periodice la informaţiile incluse aici; aceste modificări vor fi încorporate în noi ediţii ale publicaţiei. IBM poate aduce îmbunătăţiri şi/sau modificări produsului (produselor) descris în această publicaţie în orice moment, fără notificare.

Referirile din aceste informații la adrese de situri Web non-IBM sunt făcute numai pentru a vă ajuta, fără ca prezența lor să însemne un gir acordat acestor situri Web. Materialele de pe siturile Web respective nu fac parte din materialele pentru acest produs IBM, iar utilizarea acestor situri Web se face pe propriul risc.

IBM poate utiliza sau distribui oricare dintre informaţiile pe care le furnizaţi, în orice mod considerat adecvat, fără ca aceasta să implice vreo obligație pentru dumneavoastră.

Posesorii de licențe pentru acest program care doresc să obțină informații despre el în scopul de a permite: (I) schimbul de informaţii între programe create independent şi alte programe (inclusiv acesta) şi (II) utilizarea mutuală a informaţiilor care au fost schimbate, trebuie să contacteze:

IBM Corporation Software Interoperability Coordinator, Department YBWA <span id="page-11-0"></span>3605 Highway 52 N Rochester, MN 55901 U.S.A.

Aceste informații pot fi disponibile cu respectarea termenilor și condițiilor corespunzătoare, iar în unele cazuri cu plata unei taxe.

Programul licenţiat la care se referă acest document şi toate materialele licenţiate disponibile pentru el sunt furnizate de | IBM în conformitate cu termenii din IBM Customer Agreement, IBM International Program License Agreement, IBM | License Agreement for Machine Code sau din alt acord echivalent încheiat între noi. |

Toate datele de performanţă din acest document au fost determinate într-un mediu controlat. De aceea, rezultatele obţinute în alte medii de funcţionare pot fi diferite. Este posibil ca unele măsurători să fi fost realizate pe sisteme de nivel evoluat și nu există nici o garanție că aceste măsurători vor fi identice pe sisteme general disponibile. Mai mult, unele măsurători pot fi estimări obţinute prin extrapolare. Rezultatele reale pot fi diferite. Utilizatorii acestui document trebuie să verifice datele aplicabile pentru mediul lor specific.

Informaţiile privind produsele non-IBM au fost obţinute de la furnizorii acestor produse, din anunţurile lor publicate sau din alte surse disponibile publicului. IBM nu a testat aceste produse si nu poate confirma acuratetea performantelor, compatibilitatea sau oricare alte pretenții legate de produsele non-IBM. Întrebările legate de capacitățile produselor non-IBM le veti adresa furnizorilor acestor produse.

Toate declarațiile privind direcțiile de viitor și intențiile IBM-ului pot fi schimbate sau se poate renunța la ele, fără notificare prealabilă şi reprezintă doar scopuri şi obiective.

Aceste informaţii conţin exemple de date şi rapoarte folosite în operaţiile comerciale de zi cu zi. Pentru a fi cât mai complete, exemplele includ nume de persoane, de companii, de mărci şi de produse. Toate aceste nume sunt fictive şi orice asemănare cu nume sau adrese folosite de o întreprindere reală este pură coincidenţă.

### LICENŢĂ COPYRIGHT:

Aceste informaţii conţin exemple de programe de aplicaţii în limbaje sursă, care ilustrează tehnici de programare pe diferite platforme de operare. Puteți copia, modifica și distribui aceste exemple de programe sub orice formă fără ca IBM să pretindă vreo plată, când o faceţi în scopul dezvoltării, folosirii, promovării şi distribuirii programelor de aplicaţii conform cu interfaţa de programare a aplicaţiilor pentru platforma de operare pentru care au fost scrise exemplele de program. Aceste exemple nu au fost testate amănunțit în toate condițiile. De aceea, IBM nu poate garanta sau sugera fiabilitatea, suportul pentru service sau funcționarea acestor programe.

Fiecare copie sau porțiune din aceste exemple de program sau orice lucrare derivată din acestea trebuie să includă un anunţ de copyright de genul următor:

© (numele companiei dumneavoastră) (anul). Unele porţiuni din acest cod sunt derivate din programele exemplu oferite de IBM Corp. © Copyright IBM Corp. \_introduceţi anul sau anii\_. Toate drepturile rezervate.

Dacă vizualizaţi aceste informaţii folosind o copie electronică, fotografiile şi ilustraţiile color s-ar putea să nu apară.

### **Mărci comerciale**

Următorii termeni sunt mărci comerciale deţinute de International Business Machines Corporation în Statele Unite, în alte ţări sau ambele:

i5/OS IBM System i

- <span id="page-12-0"></span>Adobe, logo-ul Adobe, PostScript şi logo-ul PostScript sunt mărci comerciale înregistrate sau mărci comerciale |
- deţinute de Adobe Systems Incorporated în Statele Unite şi/sau alte ţări. |
- Alte nume de companii, de produse sau de servicii pot fi mărci comerciale sau mărci de serviciu ale altora. |

# **Termenii şi condiţiile**

Permisiunile pentru utilizarea acestor publicaţii sunt acordate în conformitate cu următorii termeni şi condiţii.

**Utilizare personală:** Puteţi reproduce aceste publicaţii pentru utilizarea personală, necomercială, cu condiţia ca toate anunțurile de proprietate să fie păstrate. Nu puteți distribui, afișa sau realiza obiecte derivate din aceste publicații sau dintr-o porţiune a lor fără consimţământul explicit al IBM.

**Utilizare comercială:** Puteţi reproduce, distribui şi afişa aceste publicaţii doar în cadrul întreprinderii dumneavoastră, cu condiția ca toate anunțurile de proprietate să fie păstrate. Nu puteți să realizați lucrări derivate din aceste informații, nici să reproduceţi, să distribuiţi sau să afişaţi aceste informaţii sau o porţiune a lor în afara întreprinderii dumneavoastră fără consimţământul explicit al IBM.

Cu exceptia a ceea ce este acordat explicit prin această permisiune, nu sunt acordate alte permisiuni, licente sau drepturi, explicit sau implicit, pentru Publicații sau alte informații, date, software sau altă proprietate intelectuală contină în acestea.

IBM îşi rezervă dreptul de a retrage permisiunile acordate aici oricând consideră că folosirea publicaţiilor este în detrimentul intereselor sale sau când personalul IBM constată că instructiunile de mai sus nu sunt urmate corespunzător.

Nu puteţi descărca, exporta sau reexporta aceste informaţii decât în deplină conformitate cu legile şi regulamentele aplicabile, inclusiv toate legile şi regulamentele de export ale Statelor Unite.

IBM NU ACORDĂ NICI O GARANŢIE PENTRU CONŢINUTUL ACESTOR PUBLICAŢII. ACESTE PUBLICAŢII SUNT FURNIZATE ″CA ATARE″, FĂRĂ NICI UN FEL DE GARANŢIE, EXPLICITĂ SAU IMPLICITĂ, INCLUZÂND, DAR FĂRĂ A SE LIMITA LA ELE, GARANŢIILE IMPLICITE DE VANDABILITATE, DE NEÎNCĂLCARE A UNOR DREPTURI SAU NORME ŞI DE POTRIVIRE PENTRU UN ANUMIT SCOP.

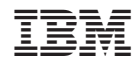

Tipărit în S.U.A.